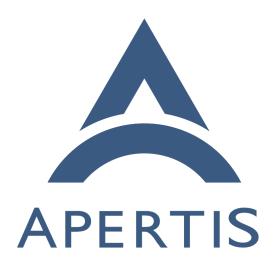

Permissions

# 1 Contents

| 2  | Terminology                                                                                          | 2  |
|----|----------------------------------------------------------------------------------------------------|----|
| 3  | Scope of this document                                                                               | 2  |
| 4  | Use cases                                                                                            | 3  |
| 5  | Internet access                                                                                      | 3  |
| 6  | Geolocation                                                                                          | 4  |
| 7  | Initiating a phone call                                                                              | 5  |
| 8  | Shared file storage                                                                                  | 6  |
| 9  | Launcher                                                                                             | 7  |
| 10 | Settings                                                                                             | 7  |
| 11 | Restricted subsets of settings                                                                       | 8  |
| 12 | Granting permission on first use                                                                     | 9  |
| 13 | Tightening control                                                                                   | 10 |
| 14 |                                                                                                    | 11 |
| 15 | Changing access                                                                                      | 11 |
| 16 | Potential future use-cases                                                                           | 12 |
| 17 | Audio playback                                                                                       | 12 |
| 18 | Audio recording                                                                                      | 13 |
| 19 | Bluetooth configuration                                                                              | 13 |
| 20 |                                                                                                    | 14 |
| 21 |                                                                                                    | 16 |
| 22 | Inter-app communication interfaces                                                                   | 16 |
| 23 | Continuing to run in the background                                                                  | 17 |
| 24 | Running on device startup                                                                            | 18 |
| 25 | Non-use-cases                                                                                        | 18 |
| 26 | App's own data                                                                                       | 18 |
| 27 | Platform services                                                                                    | 19 |
| 28 | Built-in app-bundles with specialized requirements                                                   | 19 |
| 29 | Driving cameras                                                                                      | 19 |
| 30 | Infotainment cameras                                                                                 | 19 |
| 31 | App-specific permissions                                                                             | 20 |
| 32 | General notes on other systems                                                                       | 20 |
| 33 | Android                                                                                              | 20 |
| 34 | Flatpak                                                                                              | 23 |
| 35 | iOS                                                                                                  | 25 |
|    |                                                                                                    |    |
| 36 | This document extends the higher-level Applications <sup>1</sup> and Security <sup>2</sup> design do | ЭC |
| 37 | uments to go into more detail about the permissions framework.                                       |    |
| 38 | Applications can perform many functions on a variety of user data. They may                          | ay |

access interfaces that read data (such as contacts, network state, or the users

location), write data, or perform actions that can cost the user money (like send-

ing SMS). As an example, the Android operating system has a comprehensive

 $<sup>\</sup>hline 1\\ https://jwd.pages.apertis.org/apertis-website/concepts/applications/$ 

<sup>&</sup>lt;sup>2</sup>https://jwd.pages.apertis.org/apertis-website/concepts/security/

- manifest<sup>3</sup> that govern access to a wide array of functionality.
- 43 Some users may wish to have fine grained control over which applications have
- access to specific device capabilities, and even those that don't should likely be
- informed when an application has access to their data and services.

## 46 Terminology

53

54

57

60

- Integrity, confidentiality and availability<sup>4</sup> are defined in the Security concept design.
- Discussions of the security implications of a use-case in this document often mention the possibility of a *malicious* or *compromised* app-bundle. For brevity, this should be understood to cover all situations where malicious code might run with the privileges of a particular app-bundle, including:
  - An app-bundle whose author or publisher deliberately included malicious code in the released version (a Trojan horse)
  - An app-bundle whose author or publisher accidentally included malicious code in the released version, for example by using a maliciously altered compiler like  $XcodeGhost^5$
  - An app-bundle where there is no directly malicious code in the released version, but there is a security vulnerability that an attacker can exploit to run malicious code of their choice with the privileges of the app-bundle

### 5 Scope of this document

- This document aims to define a general approach to permissions, so that future work on a particular feature that requires permissions only requires the designer of that feature to define a permission or a series of permissions, and does not require the designer of the feature to design the entire permissions framework.
- This document also aims to define permissions for basic features that are already present in Apertis and already well-understood. For example, access to external and shared storage is in-scope.
- This document does not aim to define permissions for features that are not already present in Apertis, or that are not already well-understood. For example, defining detailed permissions for egress filtering<sup>6</sup> is out of scope.
- The permissions framework is not intended to cover all the needs of built-in application bundles. See non use cases below. However, some classes of built-in application bundles are anticipated to be implemented by every Apertis vendor as a means of product differentiation, and these could benefit from having

 $<sup>^{3} \</sup>rm http://developer.android.com/reference/android/Manifest.permission.html$ 

 $<sup>^4</sup> https://jwd.pages.apertis.org/apertis-website/concepts/security/\#integrity-confidentiality-and-availability$ 

 $<sup>^{5} \</sup>rm https://en.wikipedia.org/wiki/XcodeGhost$ 

<sup>&</sup>lt;sup>6</sup>https://jwd.pages.apertis.org/apertis-website/concepts/egress\_filtering/

a shortcut way to request particular permissions; these use cases are marked below.

### 78 Use cases

#### 79 Internet access

- A general-purpose Internet application like a web browser might require full, unfiltered Internet access, including HTTP, HTTPS, DNS, WebSockets and other protocols.
- A podcast player might require the ability to download arbitrary files via HTTP using a service like the Apertis Newport download manager, but might not require any other Internet access.
- A simple game might not require any network access at all, or might only require the indirect network access (launching URIs) that can be obtained by communicating with the Didcot content handover<sup>7</sup> service.
- Many intermediate levels of Internet access are possible, but for the purposes of this document we do not consider them. See the Egress filtering design notes on the Apertis wiki<sup>8</sup> for initial work on finer-grained control.

#### 2 Security implications

109

- An application with Internet access might be compromised by malicious inputs from the Internet (integrity failure). If an application cannot contact the Internet, we can be confident that it cannot be subject to this, although it could still be compromised by malicious content that is downloaded locally and passed to it via content handover<sup>9</sup>.
- If an application with Internet access is compromised either remotely or by opening malicious local content, it could be induced to send private data to an attacker-controlled server (a confidentiality failure). This attack applies equally 100 to applications with access to a download manager like Newport, because the 101 private data could be encoded in the URI to be downloaded. If the download 102 manager offers control over request headers such as cookies or the HTTP Referer, 103 the private data could also be encoded in those. Applications that can request 104 URIs via a content handover<sup>10</sup> service could also be susceptible to this attack, 105 but only if the content handover service will pass them to a handler without user interaction, and the handler for those URIs will fetch the URI without user 107 interaction. 108

If an application with Internet access is compromised, but does not already contain malicious code to carry out actions of the attacker's choice (the *payload*),

 $<sup>^{7} \</sup>rm https://jwd.pages.apertis.org/apertis-website/concepts/content\_hand-over/$ 

<sup>8</sup> https://jwd.pages.apertis.org/apertis-website/concepts/egress\_filtering/

<sup>9</sup>https://jwd.pages.apertis.org/apertis-website/concepts/content hand-over/

<sup>10</sup> https://jwd.pages.apertis.org/apertis-website/concepts/content\_hand-over/

a common technique is to download a payload from a server controlled by the attacker. In particular, this allows an attacker to alter the payload over time according to their current requirements, for example to form a botnet that can be used for multiple purposes. An application with access to a download manager like Newport is equally susceptible to this, even if it cannot access the Internet itself, because it can ask Newport to download the new payload from the attacker's server. However, an application that can only use a content handover service is not susceptible to this attack, because such applications are not allowed to see the result of the HTTP request.

## 120 In other systems

In Android, the web browser and podcast player described in the use-cases above would have the internet permission, but the game would not. Using the Android DownloadManager service (equivalent to Newport) also requires internet permission, because it enables most of the same attacks as direct Internet access.

In Flatpak, the web browser would have the shared-network permission and the 126 game would not. The game could still send requests to the URI-opening portal: 127 assuming that only one web browser is installed, the URI-opening portal would 128 normally pass on HTTP and HTTPS URIs to a web browser without user 129 consent (with the result that the browser makes GET requests to the appropriate 130 web server), but prompt the user before passing other URIs to the URI handler. 131 The podcast player could have talk access to a D-Bus service equivalent to 132 Newport, but as noted above, that would be essentially equivalent to arbitrary 133 HTTP access in any case. 134

135 In iOS, all app-bundles have Internet access.

#### 136 Geolocation

A navigation app-bundle needs to know the precise location of the vehicle, but an app-bundle to suggest nearby restaurants might only need to know the location within a few miles, and an e-book reader does not need to know the location at all.

### 141 Security implications

The user's geographical location is sensitive information, especially if it is precise, and is valuable to criminals. In some cases disclosing it would be a threat to personal safety.

### 45 In other systems

 $<sup>^{11} \</sup>rm https://jwd.pages.apertis.org/apertis-website/concepts/content\_hand-over/$ 

In Android the navigation app-bundle would have access\_fine\_location, the restaurant guide would have access\_coarse\_location and the e-book reader would have neither.

In Flatpak, the user is asked for permission to use geolocation the first time it is used, with the option to remember that permission for all future requests.

The app-bundle is not required to declare in advance whether it might use geolocation.

In iOS, two forms of geolocation can be requested, by using NSLocationAlwaysusageDescription or NSLocationWhenInUseUsageDescription.

## 155 Initiating a phone call

A contact management application might wish to initiate a phone call without further user consent, for example when the user taps a phone icon next to a contact.

An application that is only tangentially related to phone calls, such as an appbundle to suggest nearby restaurants, might not wish to request permission to do that. Instead, it could initiate a phone call by launching an appropriate tel: URI, which would normally result in a built-in application or a platform service popping up a call dialog with buttons to initiate the call or cancel the transaction, the same as would happen on selecting a tel: link in a web browser.

An e-book reader does not need to initiate phone calls at all.

## 166 Security implications

If an app-bundle can initiate calls without user consent, this will result in the user's microphone being connected to the call recipient, which is a confidentiality (privacy) failure. Making undesired calls can also cost the user money, and in particular a malicious app author might place calls to a premium rate number that pays them.

## 172 In other systems

In Android, the contact management app-bundle would have the CALL\_PHONE permission. The restaurant guide and the e-book reader would not, but would still be able to launch an intent that results in the system phone dialler app being shown, giving the user the opportunity to confirm or cancel.

In Flatpak, the contact management app-bundle would have talk access to a D-Bus service offering immediate phone dialling, for example the Telepathy Account Manager, or to a group of services, for example Telepathy. The restaurant guide and the e-book reader would not, but would be able to launch a tel: URI, which would be handled in much the same way as the Android intent.

In iOS, user-installable app bundles would presumably launch tel: URIs. There does not appear to be a way for a non-platform-level component to dial phone numbers directly.

## 185 Shared file storage

- A media player with a gallery-style user experience might require the ability to read media files stored on external storage (a USB thumb drive or externally-accessible SD card), or in a designated shared area 12.
- Similarly, a media player might require access to media indexing and browsing as described in the Media Management concept design<sup>13</sup>.
- A podcast player might wish to store downloaded podcasts on external storage devices or in the shared storage area so that media players can access them.

#### 193 Security implications

App-bundles with write access to this shared storage can modify or delete media files; if this is done inappropriately, that would be an availability or integrity failure. App-bundles with read access can observe the media that the user consumes, which could be considered privacy-sensitive; uncontrolled access would be a confidentiality failure. Malicious app-bundles with write access could also write malformed media files that were crafted to exploit security flaws in other app-bundles, in the platform, or in other devices that will read the same external storage device, leading to an integrity failure.

### 2 In other systems

In recent Android, the READ\_EXTERNAL\_STORAGE permission is required (the shared area on Android devices was traditionally a removable SD card, leading to the name of the relevant permission and APIs, even though in more recent devices it is typically on non-removable flash storage). In older Android, that permission did not exist or was not enforced.

Similarly, the WRITE\_EXTERNAL\_STORAGE permission governs writing; that permission was always enforced, but is very widely requested.

In Flatpak, any directory of interest can be mapped into the filesystem namespace of sandboxed processes, either read-only or read/write, via the filesystems
metadata field. Values like xdg-music and xdg-download/Podcasts make common
use cases relatively straightforward, and provide considerably finer-grained control than in Android.

In iOS, access to media libraries is mediated by the NSAppleMusicUsageDescription and NSPhotoLibraryUsageDescription metadata fields.

 $<sup>^{12} \</sup>rm https://jwd.pages.apertis.org/apertis-website/concepts/application-layout/\#shared-data$ 

<sup>&</sup>lt;sup>13</sup>https://jwd.pages.apertis.org/apertis-website/concepts/media-management/

#### 7 Launcher

218 This use-case is only applicable to built-in app-bundles.

A vendor-specific application launcher, such as the Mildenhall Launcher<sup>14</sup> in the Apertis Mildenhall reference user interface, needs to list all the application entry points on the system together with their metadata. It also needs to launch those entry points on-demand.

## 223 Security implications

Holding this permission negates the Apertis platform's usual concept of application list privacy<sup>15</sup>: an app-bundle with this permission can enumerate the entry points, which is valuable if an attacker wishes to identify particular user (fingerprinting). If unintended app-bundles gain this access, it is a confidentiality failure.

### 29 In other systems

230 Android does not appear to restrict the visibility of other app-bundles.

Flatpak app-bundles can only observe the existence of other app-bundles if their D-Bus filtering is configured to be able to see their well-known names.

iOS restricts the visibility of other app-bundles, although fingerprinting 16 can
be carried out by abusing inter-app communication. Because iOS is a singlevendor system, the security mechanisms used by platform components and by
the equivalent of our built-in app bundles do not have public documentation.

#### 237 Settings

This use-case is probably only applicable to built-in app-bundles.

Suppose a vendor has a system preferences application<sup>17</sup> that provides an overview of all system settings<sup>18</sup>, user settings<sup>19</sup> and app settings<sup>20</sup>, such as the Mildenhall Settings<sup>21</sup> application bundle in the Apertis Mildenhall reference user interface. That application needs to list the app settings belonging to all

<sup>14</sup> https://gitlab.apertis.org/hmi/mildenhall-launcher

<sup>&</sup>lt;sup>15</sup>https://jwd.pages.apertis.org/apertis-website/concepts/application-entry-points/#security-and-privacy-considerations

<sup>&</sup>lt;sup>16</sup>https://arxiv.org/abs/1605.08664

 $<sup>^{17} \</sup>rm https://jwd.pages.apertis.org/apertis-website/concepts/preferences-and-persistence/#user-interface$ 

 $<sup>^{18} \</sup>rm https://jwd.pages.apertis.org/apertis-website/concepts/preferences-and-persistence/#system-settings$ 

 $<sup>^{&#</sup>x27;'19}\rm https://jwd.pages.apertis.org/apertis-website/concepts/preferences-and-persistence/#user-settings$ 

<sup>&</sup>lt;sup>20</sup>https://jwd.pages.apertis.org/apertis-website/concepts/preferences-and-persistence/#app-settings

<sup>&</sup>lt;sup>21</sup>https://gitlab.apertis.org/hmi/mildenhall-settings

store and built-in app-bundles, and needs the ability to change them, without prompting the user.

## 245 Security implications

- Holding this permission negates the Apertis platform's usual concept of application list privacy<sup>22</sup>, similar to the Launcher use case.
- Unconstrained settings changes are also very likely to allow arbitrary code execution with the privileges of other components that trust those settings, which would be a serious integrity failure if carried out by an attacker.

### 251 In other systems

- In Android, the CHANGE\_CONFIGURATION permission grants the ability to change system configuration in some limited ways, and the write\_settings permission grants the ability to carry out more settings changes.
- In Flatpak when used with GNOME, granting write access to dconf (by making its files readable in the sandbox, and granting talk access to the dconf service) gives unconstrained access to all settings.
- Because iOS is a single-vendor system, the security mechanisms used by platform components and by the equivalent of our built-in app bundles do not have public documentation.

### 261 Restricted subsets of settings

A photo viewer might have an option to set a particular photo as "wallpaper". A travel-related app-bundle might have an option to set the time zone, and media player might have options to change audio parameters. An e-book reader does not require the ability to do any of those.

#### 266 Security implications

In general, these subsets of settings are chosen so that an attacker changing them would be an annoyance rather than a serious integrity failure, mitigating the attacks that are possible in the use-case above. However, the effect of changing a setting is not always immediately obvious: for example, setting untrusted images as wallpaper could lead to a more serious integrity failure if there is an exploitable flaw in an image decoder used by the platform component or built-in app-bundle that displays the wallpaper.

## In other systems

 $<sup>^{22} \</sup>rm https://jwd.pages.apertis.org/apertis-website/concepts/application-entry-points/#security-and-privacy-considerations$ 

In Android, the photo viewer might have the SET\_WALLPAPER and SET\_WALLPAPER\_HINTS permissions, the travel-related app-bundle might have SET\_TIME\_ZONE, and the media player might have MODIFY\_AUDIO\_SETTINGS.

Flatpak does not currently have portals for these, but a Flatpak app-bundle could be given talk access to a D-Bus service that would allow these actions.

280 iOS does not appear to provide this functionality to third-party app-bundles.

#### 281 Granting permission on first use

The author of a hotel booking app-bundle includes a feature to locate nearby hotels by using the Apertis geolocation API. Because users are more likely to grant permission to carry out privacy-sensitive actions if they can understand why it is needed<sup>23</sup>, the app author does not want the Apertis system to prompt for access to the geolocation feature until the user actively uses that particular feature.

#### Not granting permission on first use

Conversely, an automotive vendor wishes to minimize driver distraction in order to maximize safety. When the same hotel booking app-bundle attempts to use geolocation while the vehicle is in motion, the platform vendor might want the Apertis system to **not** prompt for access to the geolocation feature, contrary to the wishes of the app author. Instead, the user should be given the opportunity to enable geolocation at a time when it is safe to do so, either during app-bundle installation or as a configuration/maintenance operation while the vehicle is stationary at a later time.

Note that those two use cases have contradictory expectations: this is a user experience trade-off for which there is no single correct answer.

### 299 In other systems

309

310

iOS prompts for permission to carry out each privileged operation at the time of first use.

Flatpak mostly does the same, but with some pragmatic exceptions: lower-level permissions, such as access to direct rendering devices for 3D games or direct access to the host filesystem, are implemented in a way that precludes that model. These are set up at installation time, and can be overridden by user configuration. When a Flatpak app is launched, it is given the level of access that was appropriate at launch time.

Android 6.0 and later has the same behaviour as iOS. Older Android versions configured all permissions at installation time, with a simple UX: the user must either accept all required permissions, or abort installation of the app. Some permissions, notably access to shared storage (the real or emulated SD card),

<sup>&</sup>lt;sup>23</sup>https://savvyapps.com/blog/how-to-create-better-user-permission-requests-in-ios-apps

were implemented in a way that precluded runtime changes: app processes
with access to shared storage ran with one or more additional Unix group IDs,
granting them DAC permission to the appropriate areas of the filesystem.

## 315 Tightening control

Suppose that Apertis version 1 allows all app-bundles to query the vehicle model, but the Apertis developers later decide this is a privacy risk, and so Apertis version 2 restricts it with a permission. The app framework should be able to detect that an app-bundle was compiled for version 1, and behave as though that app-bundle had requested the necessary permission to query the vehicle model. It should not do that for an app-bundle compiled for version 2.

## 322 Security implications

App-bundles that were compiled for version 1 would still be able to carry out any attacks that were applicable before version 2 was released. This use-case is only applicable if those attacks are considered to be less serious than breaking backwards compatibility with older app-bundles.

### 327 In other systems

In Android, a simple integer "API level" is used to indicate the version of the
Android API. Each app-bundle has a minimum API level and a target API
level. The app framework enables various compatibility behaviours to make
APIs resemble those that were present at the target API level; one of these compatibility behaviours is to behave as though app-bundles whose target API level
is below a threshold had requested extra permissions. For example, Android behaves as though app-bundles with a target API level below 4 had requested
android.READ\_PHONE\_STATE.

In Flatpak, app-bundles can specify a minimum Flatpak version. There is is currently no mechanism to specify a target API level, although one could be inferred from the runtime branch that the app-bundle has chosen to use, such as org.freedesktop.Platform/1.4 Or org.gnome.Platform/3.22.

In iOS, keys like [NSAppleMusicUsageDescription] are documented as behaving like permissions, but only if the app was linked on or after iOS 10.0.

## Loosening control

Suppose Apertis version 1 restricts querying the vehicle paint colour with a permission, but the Apertis developers later decide that this does not need to be restricted, and Apertis version 2 allows all app-bundles to do that. The app framework should never prompt the user for that permission. If an app-bundle designed for version 1 checks whether it has that permission, the app framework should tell it that it does.

#### 49 Security implications

This use-case is only applicable if the Apertis developers have decided that the security implications of the permission in question (in this example, querying the paint colour) are not significant.

#### 353 In other systems

We are not aware of any permissions that have been relaxed like this in Android, Flatpak or iOS, but it would be straightforward for any of these frameworks to do so: they would merely have to stop presenting a user interface for that permission, and make requests for it always succeed.

### 358 Changing access

An Apertis user uses a Facebook app-bundle. The user wants their location at various times to appear on their Facebook feed, so they give the app-bundle permission to monitor his location, as in geolocation above.

Later, that user becomes more concerned about their privacy. They want to continue to use the Facebook app-bundle, but prevent it from accessing their new locations. They use a user interface provided by the system vendor, perhaps a system preferences application<sup>24</sup>, to reconfigure the permissions granted to the Facebook app-bundle so that it cannot access their location.

Later still, that user wants to publish their location to their Facebook feed while on a road trip. They reconfigure the permissions granted to the Facebook app-bundle again, so that it can access their location again.

#### 370 Security implications

This use-case is applicable if the user's perception of the most appropriate tradeoff between privacy and functionality changes over time.

### 373 In other systems

Android 6.0 and later versions have a user interface<sup>25</sup> to revoke and reinstate broad categories of permissions. Older Android versions had a hidden control panel named App ops<sup>26</sup> controlling the same things at a finer-grained level (individual permissions), but it was not officially supported.

iOS allows permissions to be revoked or reinstated at any time via the Privacy page in its Settings app<sup>27</sup>, which is the equivalent of the Apertis system

 $<sup>^{24} \</sup>rm https://jwd.pages.apertis.org/apertis-website/concepts/preferences-and-persistence/#user-interface$ 

 $<sup>^{25} \</sup>rm https://www.howtogeek.com/230683/how-to-manage-app-permissions-on-android-6.0/26 https://www.theguardian.com/technology/2015/jun/09/google-privacy-apple-android-6.0/2015/jun/09/google-privacy-apple-android-6.0/2015/jun/09/google-android-6.0/2015/jun/09/google-android-6.0/2015/jun/09/google-android-6.0/2015/jun/09/google-andr$ 

lockheimer-security-app-ops

 $<sup>^{27} \</sup>rm https://www.howtogeek.com/177711/ios-has-app-permissions-too-and-theyre-arguably-better-than-androids/$ 

preferences application  $^{28}$ .

### Potential future use-cases

- Use cases described in this section are not intended to generate requirements in the near future, and are not described in detail here. We recommend that these use cases are expanded into something more detailed as part of design work on the relevant feature: for example, Bluetooth permissions should be considered as part of a more general Bluetooth feature design task.
- However, as input to the design of the general feature of permissions, it might be instructive to consider whether a proposed implementation could satisfy the requirements that these use-cases are conjectured to have.
- Because these use-cases have not been examined in detail, it is possible that future work on them will result in the conclusion that they should be outside the scope of the permissions framework described in this document.

## 393 Audio playback

- A music player requires the ability to play back audio while in the background. A video player might require the ability to play ongoing audio, but only while its window is in the foreground. An e-book reader might only require the ability to play short notification sounds while in the foreground, or might not require any ability to play sounds at all. A voice-over-IP calling client requires the ability to play audio with an elevated priority while a call is in progress, pre-empting other audio players.
- $_{401}$  We recommend that these and related use cases are captured in detail as part  $_{402}$  of the design of the Apertis audio manager.

## 403 Security implications

Uncontrolled audio playback seems likely to cause driver distraction. Additionally, if all applications can play back audio with a priority of their choice, a malicious app-bundle could output silence at a high priority as a denial of service attack (a failure of availability).

### 408 In other systems

- 409 In Android and iOS, audio playback does not require special permissions.
- In Flatpak, audio playback currently requires making the PulseAudio socket available to the sandboxed app, which also enables audio recording and control.
- Finer-grained control over audio is planned for the future.

 $<sup>^{28} \</sup>rm https://jwd.pages.apertis.org/apertis-website/concepts/preferences-and-persistence/#user-interface$ 

## 13 Audio recording

- A memo recorder requires the ability to record audio. A voice-over-IP calling client also requires the ability to record audio. Most applications, including
- most of those that play back audio, do not.
- We recommend that these and related use cases are captured in detail as part of the design of the Apertis audio manager.

## 419 Security implications

An app-bundle that can record audio could record private conversations in the vehicle (a failure of confidentiality).

## 422 In other systems

- In Android, audio recording requires the RECORD\_AUDIO permission.
- In Flatpak, audio recording currently requires making the PulseAudio socket
- available to the sandboxed app, which also enables audio playback and control.
- In iOS, audio recording is mediated by NSMicrophoneUsageDescription.

## 427 Bluetooth configuration

- A system preferences application<sup>29</sup>, or a separate Bluetooth control panel builtin app-bundle, might require the ability to reconfigure Bluetooth in detail and
- 430 communicate with arbitrary devices.
- A less privileged app-bundle, for example one provided by the manufacturer of
- peripheral devices like FitBit, might require the ability to pair and communicate
- with those specific Bluetooth devices.
- 434 A podcast player has no need to communicate with Bluetooth devices at all.

## 435 Security implications

- For the control panel use-case, communicating with arbitrary devices might be an integrity failure if the app-bundle can reconfigure the device or edit data
- stored on it, or a confidentiality failure if the app-bundle can read sensitive
- data such as a phone's address book. The ability for untrusted app-bundles
- to view MAC addresses and other unique identifiers would also be a privacy
- 441 problem.
- The device-specific use case is a weaker form of the above, mitigating the confidentiality and integrity impact.

 $<sup>^{29} \</sup>rm https://jwd.pages.apertis.org/apertis-website/concepts/preferences-and-persistence/#user-interface$ 

#### 44 In other systems

In Android, the BLUETOOTH permission allows an app-bundle to communicate with any Bluetooth device that is already paired. This is stronger than is needed for a device-specific app-bundle. The BLUETOOTH\_ADMIN permission additionally allows the app-bundle to pair new Bluetooth devices.

In Flatpak, full access could be achieved by configuring Flatpak's D-Bus filter to allow talk access to BlueZ. There is currently no implementation of partial access; this would likely require a Bluetooth portal service.

In iOS, the NSBluetoothPeripheralUsageDescription<sup>30</sup> metadata field controls access to Bluetooth, which appears to be all-or-nothing. User consent is requested the first time this permission is used, with the metadata field's content included in the prompt.

#### 456 Calendar

A general-purpose calendar/agenda user interface similar to GNOME Calendar<sup>31</sup> or the AOSP Calendar<sup>32</sup> requires full read/write access to the user's calendar.

A calendar synchronization implementation, for example to synchronize with calendar events stored in Google Calendar, Windows Live or OwnCloud, requires full read/write access to its subset of the user's calendar. For example, a Google Calendar synchronization app-bundle should have access to Google calendars, but not to Windows Live calendars.

A non-calendaring application like an airline booking app-bundle might wish to insert events into the calendar without further user interaction, or it might wish to insert events into the calendar in a way that presents them for user approval, for example by submitting a vCalendar file for content handover<sup>33</sup>.

469 A podcast player has no need to interact with the calendar at all.

## 470 Security implications

The general-purpose user interface described above would have the ability to send calendar events to a third party (a confidentiality failure) or to edit or delete them (an integrity failure).

The calendar synchronization example is a weaker form of the user interface usecase: if malicious, it could cause the same confidentiality or integrity failures, but only for a subset of the user's data.

<sup>30</sup> https://developer.apple.com/library/content/documentation/General/Reference/
InfoPlistKeyReference/Articles/CocoaKeys.html#//apple\_ref/doc/uid/TP40009251-SW20
31 https://wiki.gnome.org/Apps/Calendar

<sup>&</sup>lt;sup>32</sup>https://fossdroid.com/a/standalone-calendar.html

<sup>33</sup> https://jwd.pages.apertis.org/apertis-website/concepts/content\_hand-over/

If the airline booking app-bundle described above has the ability to insert calendar events without user interaction, a malicious app-bundle could insert misleading events, an integrity failure; however, it would not necessarily be able to break confidentiality.

If the airline booking app-bundle operates via content handover, intents, portals or a similar mechanism that will result in user interaction, a malicious app-bundle cannot insert misleading events without user action, avoiding that integrity failure (at the cost of a more prescriptive UX).

### 485 In other systems

In Android, the READ\_CALENDAR and WRITE\_CALENDAR permissions<sup>34</sup> are suitable for the general-purpose calendar use case. Sync adapters<sup>35</sup> receive different 487 access; it is not clear from the Android documentation whether their restriction to a specific subset of the calendar is enforced, or whether sync adapters are 489 trusted and assumed to not attack one another. Applications that do not have these permissions, such as the hotel booking use-case above, can use calendar 491 intents<sup>36</sup> to send or receive calendar events, with access mediated through a 492 general-purpose calendar user interface that is trusted to behave according to 493 the user's intention. There is no way to prevent an app-bundle from using those 494 intents at all. 495

In Flatpak, a general-purpose calendar might be given talk access to the evolution-data-server service. There is currently no calendar portal, but when one is added it will presumably be analogous to Android intents.

In iOS, the [NSCalendarsUsageDescription] metadata field controls access to calendars. User consent is requested the first time this permission is used, with the metadata field's content included in the prompt.

#### 502 Contacts

The use cases and security implications for contacts are analogous to those for the calendar and are not discussed in detail here.

#### 505 In other systems

Android contact management<sup>37</sup> is analogous to calendaring, using the READ\_CONTACTS and WRITE\_CONTACTS permissions or contact-specific intents.

In Flatpak, as with contacts, a general-purpose contacts app-bundle might be given talk access to the evolution-data-server service. There is currently no

 $<sup>{\</sup>it 34} https://developer.android.com/guide/topics/providers/calendar-provider.html\#manifest {\it 35} https://developer.android.com/guide/topics/providers/calendar-provider.html\#syncadapter}$ 

 $<sup>^{36}</sup>$ https://developer.android.com/guide/topics/providers/calendar-provider.html#intents $^{37}$ https://developer.android.com/guide/topics/providers/contacts-provider.html

contacts portal, but when one is added it will presumably be analogous to Android intents.

<sup>512</sup> [iOS contact management][NSContactsUsageDescription] is analogous to iOS calendaring.

### Inter-app communication interfaces

Inter-app communication has not been designed in detail, but the draft design on the Apertis wiki suggests that it might be modelled in terms of interface discovery<sup>38</sup>, with app-bundles able to implement "public interfaces" that are made visible to other app-bundles. The draft design has some discussion of how restricting interface providers<sup>39</sup> might be carried out by app-store curators.

Additionally, if app-bundles export public interfaces, this might influence whether other applications are allowed to communicate with them: if a particular public interface implies that other app-bundles will communicate directly with the implementor, then the implementor's AppArmor profile and other security policies must allow that. A sharing<sup>40</sup> feature similar to the one in Android is one possible use-case for this.

We recommend that this topic is considered as one or more separate concept designs, with its security implications considered at the same time. This is likely to be more successful if a small number of specific use-cases are considered, rather than attempting to define a completely abstract and general framework.

In Android, any app-bundle can define its own intents. If it does, those intents can be invoked by any other app-bundle that holds appropriate permissions, and it is up to the implementor to ensure that that is a safe thing to do.

In Flatpak, app-bundles that will communicate via D-Bus can be given talk access to each other. If this is done, it is up to the app-bundles to ensure that they do not carry out unintended actions in response to D-Bus method calls.

In iOS, any app-bundle can define non-standard URI schemes that it will handle, and these non-standard URI schemes are the basis for inter-app communication. There is no particular correlation between the URI scheme and the app's identity (the iOS equivalent of our bundle IDs), and there have been successful attacks against this, including the URL masque attack<sup>41</sup> identified by FireEye.

### Continuing to run in the background

Agents<sup>42</sup> do not show any graphical windows, so to be useful they must always run in the background.

 $<sup>^{38} \</sup>rm https://jwd.pages.apertis.org/apertis-website/concepts/interface\_discovery/$ 

<sup>&</sup>lt;sup>39</sup>https://jwd.pages.apertis.org/apertis-website/concepts/interface\_discovery/

<sup>#</sup>Restricting\_who\_can\_advertise\_a\_given\_interface\_2

<sup>40</sup> https://jwd.pages.apertis.org/apertis-website/concepts/sharing/

<sup>41</sup> https://www.fireeye.com/blog/threat-research/2015/04/url\_masques\_on\_apps.html

<sup>42</sup>https://jwd.pages.apertis.org/apertis-website/concepts/applications/#start

Graphical programs that have windows open, but no windows visible to the user, might be terminated by the application framework. The author of a graphical program that needs to be available without delay might wish to request that it is not terminated.

## 548 Security implications

Background programs consume resources, impacting availability (denial of service). A background program that has other permissions might make use of them without the user's knowledge: for example, if a restaurant guide can track the user's location, this can be mitigated by only allowing it to run, or only allowing it to make use of its permissions, while it is (or was recently) visible, so that the user can only be tracked by the guide's author at times when they are aware that this is a possibility.

Users might wish to be aware of which graphical programs have this property, and user interfaces for managing permissions might display it in the same context as other permissions, but it is not a permission in the sense that it is used to generate security policies. Accordingly, it should potentially be handled outside the scope of this document.

Future work on this topic is tracked in Apertis task T3438<sup>43</sup> and its future subtasks.

## In other systems

Android does not have permissions that influence its behaviour for background programs.

Flatpak does not currently attempt to monitor background programs or force them to exit.

iOS manages background programs via the [UIBackgroundModes] and UIAppli cationExitsOnSuspend<sup>44</sup> metadata fields. NSSupportsAutomaticTermination<sup>45</sup>
 is analogous, but is for desktop macOS.

#### Running on device startup

572 An agent<sup>46</sup> might be run on device startup.

573 A typical graphical program has no need to start running on device startup.

 $<sup>^{43}</sup>$ https://phabricator.apertis.org/T3438

<sup>44</sup>https://developer.apple.com/library/content/documentation/General/Reference/InfoPlistKeyReference/Articles/iPhoneOSKeys.html#//apple\_ref/doc/uid/TP40009252-SW23

- A graphical program that is expected to be frequently but intermittently used might be pre-loaded (but left hidden) on device startup.
- The security implications are essentially the same as continuing to run in the background.
- Users might wish to be aware of which graphical programs have this property, and user interfaces for managing permissions might display it in the same context as other permissions, but it is not a permission in the sense that it is used to generate security policies. Accordingly, it is treated as outside the scope of this document.
- We suggest that this should be handled alongside continuing to run in the background.

### 585 In other systems

- In Android, a graphical program or service that runs in the background would have the RECEIVE\_BOOT\_COMPLETED permission, which is specifically described as covering performance and not security.
- 589 Flatpak does not natively provide this functionality.
- iOS manages autostarted background programs via certain values of the
   [UIBackgroundModes] metadata field.

### Non-use-cases

The following use cases are specifically excluded from the scope of this document.

## App's own data

- Each app-bundle should be allowed to read and write its own data, including its own app settings<sup>47</sup>. However, this should not need any special permissions, because it should be granted to every app-bundle automatically: accordingly, it is outside the scope of this document. App settings are part of the scope of the Preferences and Persistence<sup>48</sup> concept design, and other per-app private data are in the scope of the Applications<sup>49</sup> concept design.
- Similarly, programs from each app-bundle should be allowed to communicate with other programs from the same app-bundle (using any suitable mechanism, including D-Bus) without any special permissions, with the typical use-case being a user interface communicating with an associated agent<sup>50</sup>. Because it does not require special permissions, that is outside the scope of this document.

<sup>47</sup> https://jwd.pages.apertis.org/apertis-website/concepts/preferences-and-persistence/#app-settings

 $<sup>\</sup>frac{48}{\rm https://jwd.pages.apertis.org/apertis-website/concepts/preferences-and-persistence/second-persistence/second-persiste$ 

 $<sup>^{\</sup>rm 49} \rm https://jwd.pages.apertis.org/apertis-website/concepts/applications/$ 

<sup>&</sup>lt;sup>50</sup>https://jwd.pages.apertis.org/apertis-website/concepts/applications/#start

#### 6 Platform services

This permissions framework is not intended for use by platform services, regardless of whether they are upstream projects (such as systemd, dbus-daemon and Tracker), developed specifically for Apertis (such as the Canterbury app manager, the Newport download manager and the Ribchester volume mounting service), or developed for a particular vendor (such as the compositor that implements a vendor-specific user interface, for which the Mildenhall Compositor<sup>51</sup> is a reference implementation). Platform services should continue to contain their own AppArmor profiles, polkit rules and other security metadata.

## Built-in app-bundles with specialized requirements

This permissions framework is not intended for use by built-in application bundles with specialized or highly-privileged requirements, such as a built-in application that communicates directly with specialized hardware. These built-in application bundles should have their own AppArmor profiles, polkit rules and other security metadata.

## 621 Driving cameras

Some vehicles have external cameras for purposes such as facilitating reversing, watching for hazards in the vehicle's blind spots, or improving night vision by using thermal imaging.

Our understanding is that images from these cameras should only be made available to platform components or to specialized built-in app-bundles, so they are outside the scope of this document.

#### 628 Infotainment cameras

Android and iOS mobile phones and tablets typically have one or more cameras directed at the user or their surroundings, intended for photography, video-conferencing, augmented reality and entertainment. Our understanding is that this is not a normal use-case for an automotive operating system that should minimize driver distraction.

If a vehicle does have such cameras, their use cases and security implications are very similar to audio recording, so we believe there is no need to describe them in detail in this document.

## 637 App-specific permissions

In Android, any app-bundle can declare its own unique permissions namespaced by its author's reversed domain name, and any other app-bundle can request those permissions. It is not clear how an app-store vendor can be expected to make an informed decision about whether those requests are legitimate.

<sup>&</sup>lt;sup>51</sup>https://gitlab.apertis.org/hmi/mildenhall-compositor

- If an app-bundle signed by the same author requests one of these permissions, it is automatically granted; Android documentation recommends this route.
- If an app-bundle by a different author that requests one of these app-specific permissions is installed, a description provided by the app-bundle that declared
- $_{646}$   $\,$  the permission is shown to the user when they are choosing whether to allow
- $_{647}$  the requesting app-bundle to be installed. If the requesting app-bundle is in-
- stalled before the declaring app-bundle, then its request to use that permission is silently denied.
- Flatpak does not directly have this functionality, although cooperating appbundles can be given talk access to each other's D-Bus well-known names.
- 652 iOS does not appear to have this functionality.
- We recommend that this feature is not considered in the short term.

## 654 General notes on other systems

Specific permissions corresponding to those for which we see a need in Apertis are covered in the individual use cases above. This section describes other operating systems and app frameworks in more general terms.

#### 658 Android

660

663

667

Android includes permissions in its XML manifest file.

- Introduction<sup>52</sup>
  - Permission API reference<sup>53</sup>
- Permission group API reference<sup>54</sup>
  - Declaring that a permission is needed<sup>55</sup>
- Android apps can declare new permissions in the XML manifest.
- Permission element<sup>56</sup>
- Permission group element<sup>57</sup>
  - Permission tree element<sup>58</sup>
- Since Android 6.0, it is possible to request additional permissions (not declared in the manifest) at runtime.

#### Permissions not described in this document

 $<sup>\</sup>overline{^{52}} https://developer.android.com/guide/topics/manifest/manifest-intro.html$ 

<sup>&</sup>lt;sup>53</sup>https://developer.android.com/reference/android/Manifest.permission.html

 $<sup>^{54} \</sup>rm https://developer.android.com/reference/android/Manifest.permission.html$ 

 $<sup>^{55} \</sup>rm https://developer.android.com/guide/topics/manifest/uses-permission-element.html$ 

<sup>&</sup>lt;sup>56</sup>https://developer.android.com/guide/topics/manifest/permission-element.html

<sup>&</sup>lt;sup>57</sup>https://developer.android.com/guide/topics/manifest/permission-group-element.html

<sup>&</sup>lt;sup>58</sup>https://developer.android.com/guide/topics/manifest/permission-tree-element.html

- The following access permissions, available as of API level 25, do not match any
- use-case described in this document. Deprecated and unsupported permissions
- 673 have been ignored when compiling this document.
- 674 Normal permissions:
- ACCESS\_LOCATION\_EXTRA\_COMMANDS
- ACCESS\_NETWORK\_STATE
- ACCESS\_NOTIFICATION\_POLICY
- ACCESS\_WIFI\_STATE
- ADD\_VOICEMAIL
- 680 BATTERY\_STATS
- BODY\_SENSORS
- BROADCAST\_STICKY
- 683 CAMERA
- CHANGE\_NETWORK\_STATE
- CHANGE\_WIFI\_MULTICAST\_STATE
- CHANGE\_WIFI\_STATE
- 687 DISABLE\_KEYGUARD
  - EXPAND\_STATUS\_BAR
- GET\_ACCOUNTS
- GET\_ACCOUNTS\_PRIVILEGED
- 691 GET\_PACKAGE\_SIZE
- 692 INSTALL\_SHORTCUT
- KILL\_BACKGROUND\_PROCESSES
- 694 NFC
- PROCESS\_OUTGOING\_CALLS
- 696 READ\_CALL\_LOG
- READ\_EXTERNAL\_STORAGE
- 698 READ\_PHONE\_STATE
- 699 READ\_SMS

700

- READ\_SYNC\_SETTINGS
- 701 READ\_SYNC\_STATS
- 702 RECEIVE\_MMS
- 703 RECEIVE\_SMS
- 704 RECEIVE\_WAP\_PUSH
- 705 REORDER\_TASKS
- REQUEST\_IGNORE\_BATTERY\_OPTIMIZATIONS
  - REQUEST\_INSTALL\_PACKAGES
- 708 SEND\_SMS
- 709 SET\_ALARM
- 710 SET\_TIME\_ZONE
- 711 SET\_WALLPAPER
- 712 SET\_WALLPAPER\_HINTS
- 713 TRANSMIT\_IR
- 714 USE\_FINGERPRINT
- 715 USE\_SIP

716 • VIBRATE

723

- 717 WAKE\_LOCK
- 718 WRITE\_CALL\_LOG
- 719 WRITE\_EXTERNAL\_STORAGE
- 720 WRITE\_SETTINGS
- 721 WRITE\_SYNC\_SETTINGS

## Permissions described as not for use by third-party applications:

- ACCOUNT\_MANAGER
- Several permissions starting with BIND\_ that represent the ability to bind to the identity of a platform service, analogous to the ability to own platform services' D-Bus names in Apertis
- 727 BLUETOOTH\_PRIVILEGED
- Several permissions starting with BROADCAST\_ that represent the ability to broadcast messages, analogous to the ability to own a platform service's D-Bus name and send signals in Apertis
- 731 CALL\_PRIVILEGED
- 732 CAPTURE\_AUDIO\_OUTPUT
- CAPTURE\_SECURE\_VIDEO\_OUTPUT
- 734 CAPTURE\_VIDEO\_OUTPUT
- 735 CHANGE\_COMPONENT\_ENABLED\_STATE
- 736 CLEAR\_APP\_CACHE
- or CONTROL\_LOCATION\_UPDATES
  - DELETE\_CACHE\_FILES
- 739 DELETE\_PACKAGES
  - DIAGNOSTIC
- 741 DUMP

738

740

742

- FACTORY\_TEST
- GLOBAL\_SEARCH, held by the global search framework to give it permission to contact every global search provider
- 745 INSTALL\_LOCATION\_PROVIDER
- 746 INSTALL\_PACKAGES
- 747 LOCATION\_HARDWARE
- 748 MANAGE\_DOCUMENTS
- 749 MASTER\_CLEAR
- 750 MEDIA\_CONTENT\_CONTROL
- 751 MODIFY\_PHONE\_STATE
  - MOUNT\_FORMAT\_FILESYSTEMS
- 753 MOUNT\_UNMOUNT\_FILESYSTEMS
  - PACKAGE\_USAGE\_STATS
- 755 READ\_FRAME\_BUFFER
- 756 READ\_LOGS
- 757 READ\_VOICEMAIL
- 758 REBOOT
- 759 SEND\_RESPOND\_VIA\_MESSAGE
- 760 SET\_ALWAYS\_FINISH

SET ANIMATION SCALE 761 762 SET\_DEBUG\_APP SET PROCESS LIMIT 763 SET\_TIME SIGNAL PERSISTENT PROCESSES 765 STATUS\_BAR 766 SYSTEM ALERT WINDOW UPDATE\_DEVICE\_STATS WRITE\_APN\_SETTINGS 769 770 WRITE\_GSERVICES WRITE\_SECURE\_SETTINGS 771

WRITE\_VOICEMAIL

#### 73 Intents

772

781

785 786

787

788

789

790

792

793

794

796

798

Holding a permission is not required to use an *intent* that implicitly asks the user for permission, such as taking a photo by sending a request to the system camera application, which will pop up a viewfinder provided by the system camera application, allowing the user to either take a photo when they are ready, or cancel by pressing the Back button; if the user takes a photo, it is sent back to the requesting application as the result of the intent. This is conceptually similar to Flatpak portals.

### Flatpak

Flatpak does not have a single flat list of permissions. Instead, its permissions are categorized according to the resource being controlled. Available permissions include:

- Hardware-accelerated graphics rendering via Direct Rendering Manager<sup>59</sup> devices
- Hardware-accelerated virtualization via Kernel-based Virtual Machine<sup>60</sup> devices
- Full access to the host's device nodes
- Sharing specific filesystem areas on a read-only or read/write basis
- Sharing the host's X11 socket (not used in production on Apertis)
- Sharing the host's Wayland socket (always available to graphical programs on Apertis)
- Full access to the host's D-Bus session bus
- Full access to the host's D-Bus system bus
- Full access to the host's PulseAudio socket
- Sharing the host system's network namespace (Internet and LAN access)
- Sharing the host system's IPC namespace (this does not control D-Bus or AF\_UNIX sockets, but would allow the app-bundle to be treated as uncon-

<sup>&</sup>lt;sup>59</sup>https://en.wikipedia.org/wiki/Direct Rendering Manager

<sup>60</sup> https://en.wikipedia.org/wiki/Kernel-based\_Virtual\_Machine

fined for the purposes of services that use Unix System V IPC $^{61}$  or POSIX message queues $^{62}$ 

- Sending and receiving messages to communicate with a specific D-Bus well-known name (talk access)
- Permission to own (provide) specific D-Bus well-known names (own access)

#### Portals

800

801

802

804

805

807

808

809

810

811

812

813

814

816

817

818

820

822

Flatpak portals<sup>63</sup> are similar to Android intents. These components expose a subset of desktop functionality as D-Bus services that can be used by contained applications: they are part of the security boundary between a contained app and the rest of the desktop session. The aim is for portals to get the user's permission to carry out actions, while keeping it as implicit as possible, avoiding an "are you sure?" step where feasible. For example, if an application asks to open a file, the user's permission is implicitly given by them selecting the file in the file-chooser dialog and pressing OK: if they do not want this application to open a file at all, they can deny permission by cancelling. Similarly, if an application asks to stream webcam data, the expected UX is for GNOME's Cheese app or a similar non-GNOME app to appear, open the webcam to provide a preview window so they can see what they are about to send, but not actually start sending the stream to the requesting app until the user has pressed a "Start" button. When defining the API "contracts" to be provided by applications in that situation, portal designers need to be clear about whether the provider is expected to obtain confirmation like this: in most cases we anticipate that it will be expected to do this.

If this sort of implicit permission is not feasible for a particular portal, it is possible for the portal implementation to fall back to a model similar to iOS, by asking the user for explicit consent to access particular data. Flatpak provides a portal-facing API (the *permissions store*) with which a portal can check whether the user already gave permission for particular operations, or store the fact that the user has now given permission. Each portal can define its own permissions, but app-bundles cannot normally do so.

There is currently no user interface for the user to review previously-granted permissions and revoke them if desired, but one could be added in future, again similar to iOS.

Unlike Android intents, different Flatpak portals use different mechanisms to send the result of a request to the portal back to the requesting app-bundle. For example, many portals send and receive small requests and results over D-Bus, but the file chooser makes the selected file available in a FUSE filesystem that is visible inside the Flatpak sandbox. This avoids having to stream the whole file over D-Bus, which could be very slow and inefficient, particularly the file is

 $<sup>^{61} \</sup>rm https://manpages.debian.org/svipc(7)$ 

 $<sup>^{62}</sup>$ https://manpages.debian.org/mq\_overview(7)

<sup>63</sup> https://github.com/flatpak/flatpak/wiki/Portals

very large and the app will carry out random access within it (such as seeking within a video).

More information on Flatpak portals can be found in the article The flatpak security model, part 3<sup>64</sup>.

#### 343 **iOS**

862

867

869

The iOS 10 model for permissions is a hybrid of the intents/portals approaches, and the approach of pre-declaring Android permissions. Apps that need access to sensitive APIs (analogous to portals) must provide a description of why that access is required. This gives the app-store curator an opportunity to check that these permissions make sense, as with Android permissions. However, unlike Android, user consent is requested at the time the app tries to exercise that access, not during installation. The given description is included in the prompt, and can be used to justify why access is needed.

There is also a user interface for the user to review previously-granted permissions, and revoke them if desired.

#### Permissions not described in this document

The usage descriptions that are the closest equivalent of permissions in iOS appear to be a subset of the Cocoa Info.plist keys<sup>65</sup>, where Info.plist is the iOS equivalent of our application bundle metadata<sup>66</sup>. They exist in the same namespace as non-permission-related keys such as human-readable copyright notices.

Usage descriptions not corresponding to a use-case in this document include:

- NSCameraUsageDescription
  - NSHealthShareUsageDescription
- NSHealthUpdateUsageDescription
  - NSHomeKitUsageDescription
- NSMotionUsageDescription (accelerometer)
  - NSRemindersUsageDescription
  - NSSiriUsageDescription
- NSSpeechRecognitionUsageDescription
- NSVideoSubscriberAccountUsageDescription

 $<sup>^{64}</sup>$ https://blogs.gnome.org/alexl/2017/01/24/the-flatpak-security-model-part-3-the-long-game/

<sup>65</sup> https://developer.apple.com/library/content/documentation/General/Reference/InfoPlistKeyReference/Articles/CocoaKeys.html

 $<sup>^{66} \</sup>rm https://jwd.pages.apertis.org/apertis-website/concepts/application-bundle-metadata/signal-pages.apertis.org/apertis-website/concepts/application-bundle-metadata/signal-pages.apertis-website/concepts/application-bundle-metadata/signal-pages.apertis-website/concepts/application-bundle-metadata/signal-pages.apertis-website/concepts/application-bundle-metadata/signal-pages.apertis-website/concepts/application-bundle-metadata/signal-pages.apertis-website/concepts/application-bundle-metadata/signal-pages.apertis-website/concepts/application-bundle-metadata/signal-pages.apertis-website/concepts/application-bundle-metadata/signal-pages.apertis-pages.apertis-pages.$